## SAP ABAP table VVISCSHAREOUT {Generated Table for View VVISCSHAREOUT}

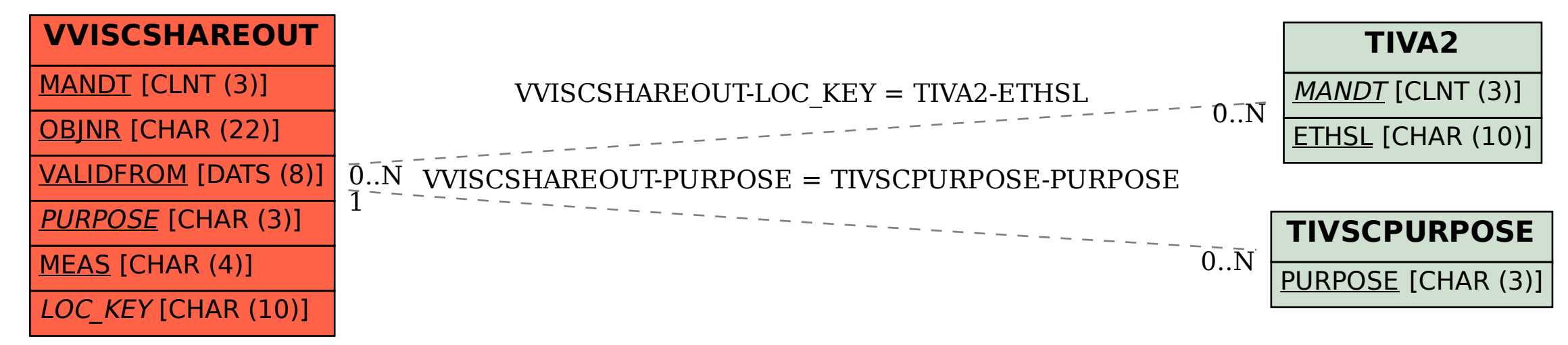